# **VAXML SPECIFICATION**

## *Overall structure*

All VAXML files begin with the line

*<?xml version='1.0'?>*

And subsequently contain a single <*vaxml*> element. This <*vaxml*> element contains (in sequence) a <*header*> element (required), a <*groups*> element (optional), and an <*objects*> element (required).

# *<header> element*

The <*header*> element contains the following elements; these must occur in the order given below, but some are optional ([*optional*]), and others can occur more than once ([*repeat*])

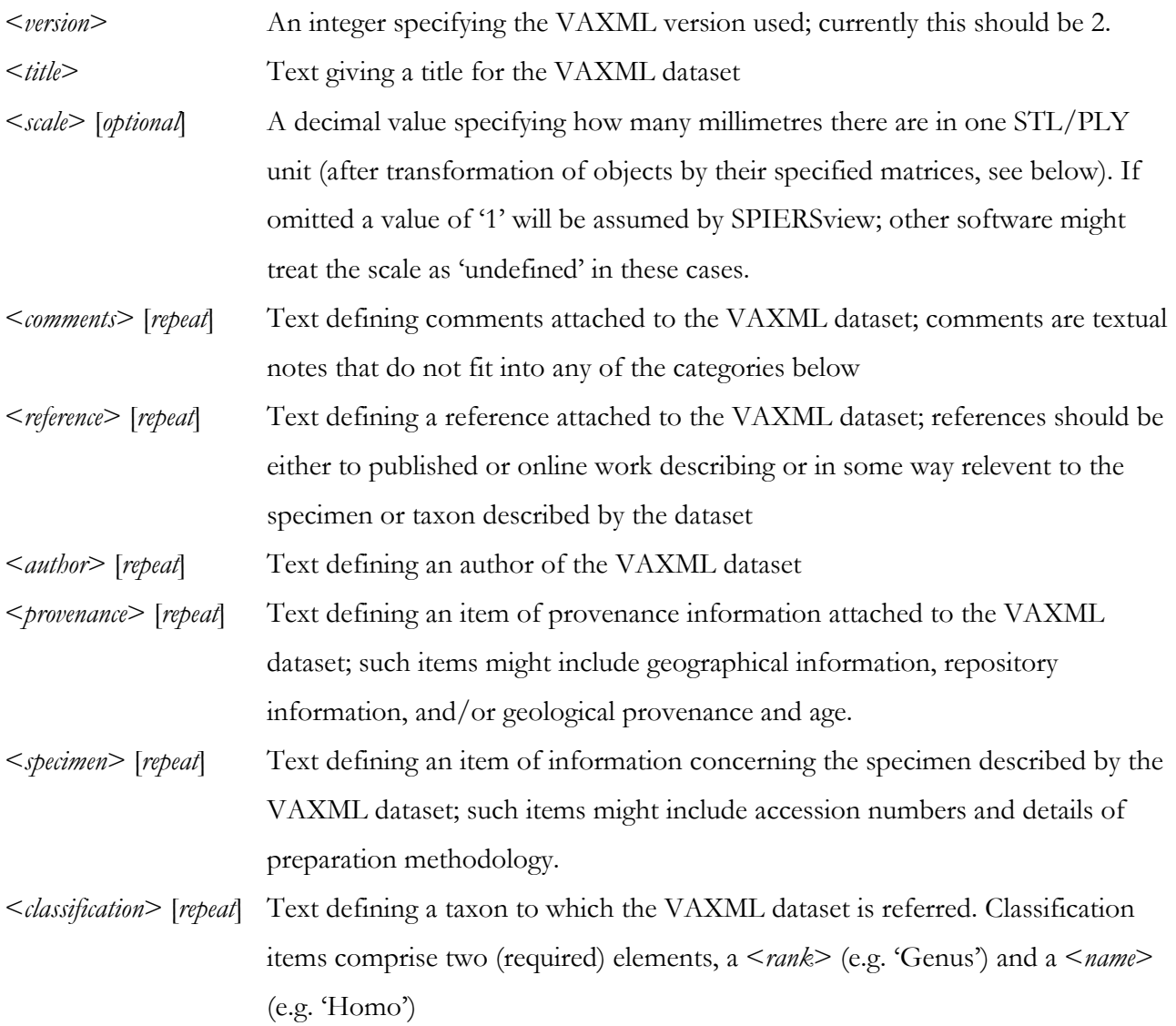

### *<groups> element*

The <*groups*> element is optional; it can legally be entirely omitted if the dataset does not make use of groups. If present, it comprises one or more <*group*> elements, each of which contains the following elements; these must occur in the order given below, but some are optional ([*optional*]).

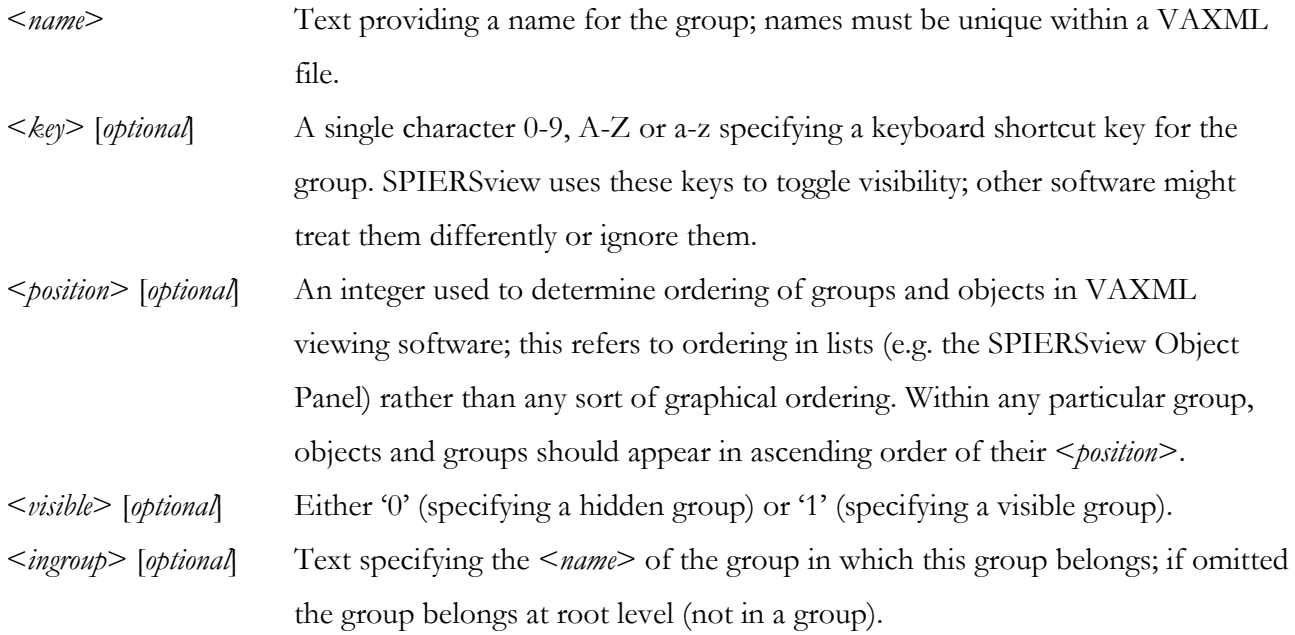

#### *<objects> element*

The <*objects*> element comprises one or more <*object*> elements, each of which contains the following elements; these must occur in the order given below, but some are optional ([*optional*]).

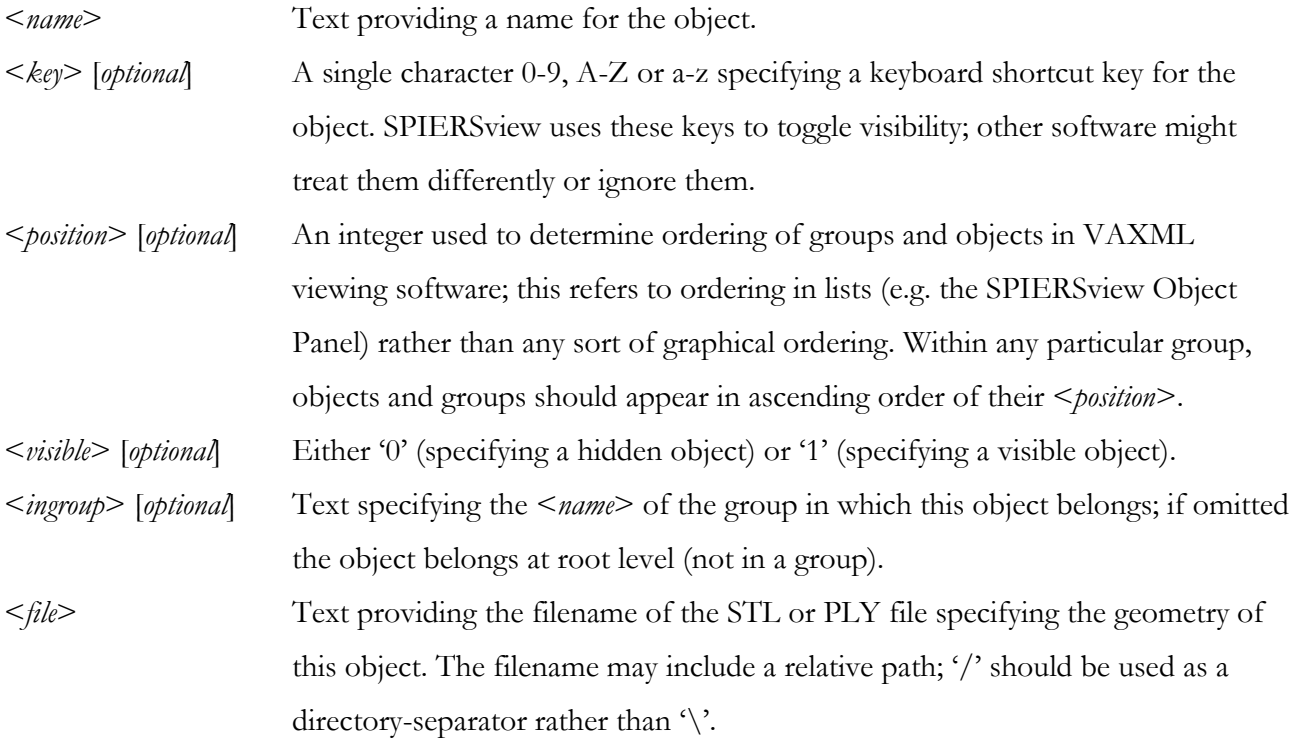

- <*url*> [*optional*] Text providing a URL ('web address') from which the STL or PLY file can be downloaded if not available on the local system. Viewing software opening the VAXML file may retrieve files from this location if they are not already present on the local system; SPIERSview provides such a facility. This provides a mechanism for VAXML delivery where only a single file need be downloaded through a web-browser.
- <*matrix*> [*optional*] The <*matrix*> element defines a 4x4 matrix that specifies any three-dimensional transformations that should be made to the STL file before viewing. The element consists of 16 sub-elements,  $\langle m0 \rangle$  through  $\langle m15 \rangle$ , which specify the 16 decimal values comprising the matrix.

<*material*> The <*material*> element specifies details of the virtual material to be used to render this object. For PLY objects with vertex colour information the material is ignored by VAXML renderers. This data is encapsulated within this element to simplify expansion in future versions of VAXML; elements within the <*material*> element can be in any order, and unknown elements should simply be ignored by viewing software. Elements within the <*material*> element currently are:

<*transparency*> [*optional*] Decimal number between 0 and 1 specifying degree of translucency (0.99 is very translucent, 0.01 hardly at all).

<*colour*> Specifies the colour of the material; Americans should note the English spelling! The <*colour*> element comprises the three required sub-elements <*red*>, <*green*> and <*blue*>, each of which should contain an integer in the range 0-255.